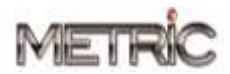

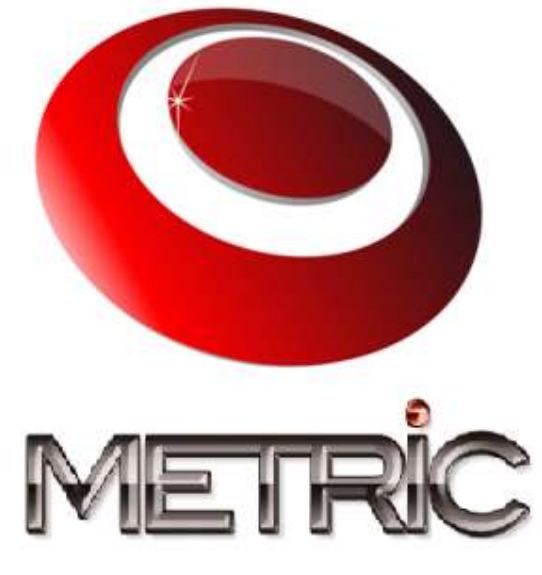

Technology beyond the limits

# **OFFRE JAVA/J2EE**

**22 Rue Pasteur 92300 Levallois – Perret** Tel : 01.47.30.57.40 Fax : 01.47.30.05.79

**RCS PARIS 490 365 657 00025 – APE 721Z www.metric.fr**

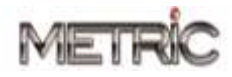

METRIC est société de services en informatique, spécialisée en Nouvelles technologies, Etudes et Développement.

Vous trouverez ci-après un détail de notre offre sur la technologie JAVA /J2EE et quelques Références projets.

N'hésitez pas à nous solliciter dans le cadre de vos recherches.

Les coordonnées de votre interlocuteur chez METRIC sont les suivantes :

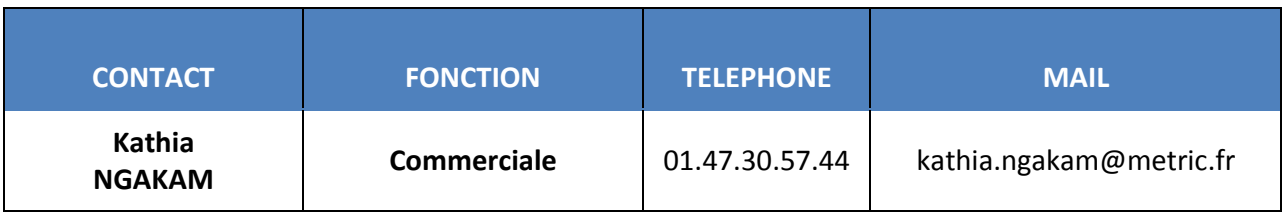

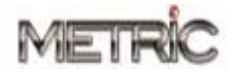

# **JAVA / J2EE**

# **1.1- OFFRE JAVA/J2EE**

# **Nos domaines d'intervention sur l'architecture J2EE**

#### *Les Composants web*

- Servlets,
- JavaServer Pages (JSP),
- JavaServer Pages Standard Tag Library (JSTL),
- JavaServer Faces,

## *Les Composants métier*

Enterprise Java Beans (EJB),

## *Les services d'infrastructures* :

- Java DataBase Connectivity (JDBC),
- Java Naming and Directory Interface (JNDI),
- Java Transaction API/Java Transaction Services (JTA/JTS),
- Java Connector Achitecture (JCA),
- Java Management Extension (JMX),

## *Les services de communication* :

- Java Authentication and Authorization Services (JAAS),
- JavaMail,
- Java Messaging Services (JMS),
- Remote Method Invocation/Internet Inter Orb Protocol (RMI/IIOP),

## *XML*

- Document Object Model (DOM),
- Simple API for XML (SAX),
- Java API for XML Processing (JAXP),
- Java API for XML Binding (JAXB),

## *Les librairies graphiques*

- Abstract Window Toolkit (AWT),
- Swing,

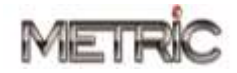

# **Environnements de développement et méthodologie**

#### *Conteneurs de servlets*

Tomcat,

# *Les Serveurs d'application*

- Sun One,
- JBoss,
- IBM Websphere,
- BEA Weblogic,

# *Modélisation*

- Unified Modeling Language (UML),
- Design Patterns,

# *Framework*

- STRUTS,
- Spring,
- Hibernate

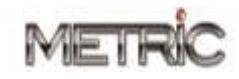

# **1.2- QUELQUES REFERENCES JAVA/J2EE**

# *GROUPE HOTELLIER*

#### **Nombre de ressources : 1**

#### *Project 1: ALL IN ONE R12 (8 mois)*

- Conception et développement
- Livraisons en environnement de test et de production
- Relation avec le client
- Assistance technique à l'équipe de développent.
- Interface « grandback » qui facilite:
- La Création des fournisseurs dont le pays d'imposition ne correspond pas au livre en cours
- Modification d'un champ d'entête ou d'adresse d'un fournisseur dont le pays d'imposition ne correspond pas au livre en cours
- Facturation fournisseurs des hôtels.

## **Environnement technique : JAVA /J2ee, Hibernate 3.1, Spring. 1.1, JSF, javascript, ICEfaces, ORACLE PL/SQL**

# *Projet 2 : OPEN : Outil de Pilotage développement durable (12 mois)*

Outil interne de suivi, accessible à l'ensemble des hôteliers par le biais de l'intranet du Groupe. Il est utilisé par les directeurs d'hôtels pour piloter leur démarche environnementale et sociétale pour suivre l'évolution de leurs différents postes de consommation. Il est également utilisé par la direction développement durable, les directeurs opérationnels et les directions techniques pour avoir une vision globale et précise des performances du développement durable de chaque zone.

- Conception et développement
- Livraisons en environnement de tests et de production
- Sécurisation de l'application
- Migration en utf8
- Développent de nouveaux tags
- Assistance technique à l'équipe de développent.

# **Environnement technique : JAVA /J2ee, Hibernate 3.1, Spring 3.2, Struts, Struts layout, javascript, ORACLE 10g/PL-SQL**

# *LAFARGE*

#### **Nombre d'intervenants : 2**

Interventions sur **l'EAI Webmethods** Interventions autour des **applications Powerbuilder / Sybase** Projet QUARTZ : **Analyse et développements Java / J2EE**

Conception et développement

## **Environnement technique : Java / J2EE, MAVEN2, GWT, ORACLE**

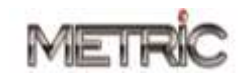

# **OFFRES JAVA/J2EE** 2015

# *SFR*

#### **Nombre d'intervenants : 7**

*PROJET FHPAQUET :* Intranet qui permet le lancement des déploiements / migrations des nodeB ( antennerelais) et visualisation des données des nodeB.

- Conception
- Rédaction des spécifications techniques et fonctionnelles
- Mise en intégration, mise en pré-production et mise en production.
- Mise en place de Junit.
- Mise en place de DataTables et Bootstrap

## **Environnement technique : JAVA 6, JSP, jstl, W4, oracle, junit1.4, jquery, DataTables, Bootstrap, Maven 2, Jenkins, Webservices SOAP**

*Projet : UAE (*Ulysse Accès Ethernet) Traitement des liens Ethernet pour la FibreEntreprise

- Formation sur les Besoins Fonctionnels
- Rédaction du PDR (Plan de proposition)
- Participation au développement
- Création des processus Workflow W4.
- Développement de nouvelles procédures stockées PL/SQL.
- Mise en place et la consommation des WS Axis.
- Revue et optimisation du code.
- Gestion des versions avec SVN
- Mise en PFI et PFV
- Tests unitaires modèle
- Description et mise en place des scenarii de Tests
- Rédaction du document de la mise en PFV
- Correction des anomalies de l'application
- Utilisation de la méthode Scrum pour la gestion du projet

**Environnement Technique** : **Java 6/J2ee, Eclipse Kepler, Struts 1.2, Mantis, (serveur de gestion des bugs), JIRA, Apache Ant 1.6.5, Maven 2.0, SVN, JUnit 4.5, Oracle 9i/10g, Tomcat 6, CSS, Jenkins, WS Axis, W4 Process Composer(8.9), Ibatis, PL/SQL, Soapui**